# **UNIVERSIDAD AUTONOMA "JUAN MISAEL SARACHO" FACULTAD DE CIENCIAS Y TECNOLOGÍA CARRERA DE INGENIERIA INFORMÁTICA**

# **MEJORAMIENTO DEL PROCESO DE CONTROL DE PRÉSTAMOS Y RESERVAS DE LIBROS PARA LA BIBLIOTECA PÚBLICA "ABAROA", A TRAVÉS DE LAS TIC'S.**

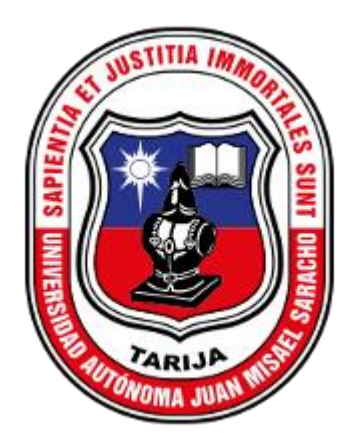

**Por:** 

## **MIGUEL LUIS DAVALOS HUAYTA**

Proyecto de Grado, presentado a consideración de la **UNIVERSIDAD AUTÓNOMA "JUAN MISAEL SARACHO",** como requisito para optar al Grado Académico de Licenciatura en Ingeniería Informática.

**TARIJA – BOLIVIA**

**2019**

El Tribunal Calificador del presente trabajo, no se solidariza con la forma, términos, modos y expresiones vertidas en el presente trabajo, siendo la misma únicamente responsabilidad del autor.

### **DEDICATORIAS:**

A Dios a quien debo mi vida y todo lo que soy, a mi familia, por su apoyo en cada momento de mi vida y a esos verdaderos amigos que creyeron en mí para culminar esta meta en mi vida.

#### **AGRADECIMIENTOS:**

A Dios: Por haberme permitido culminar esta gran meta.

A mis Padres y hermanas: Por Brindarme todo su apoyo, cariño y comprensión incondicional.

A mis docentes: Por brindarme sus sabias enseñanzas y transmitirnos su conocimiento.

A mis amigos: Por su constante compañía, afecto y apoyo en momentos difíciles y momentos alegres.

### **PENSAMIENTO:**

"Mi cerebro es sólo un receptor, en el Universo hay un núcleo de donde obtenemos el conocimiento, la fuerza, la inspiración. No he penetrado en los secretos de este núcleo pero sé que existe." *Nikola Tesla*

## $\ensuremath{\mathsf{INDICE}}$

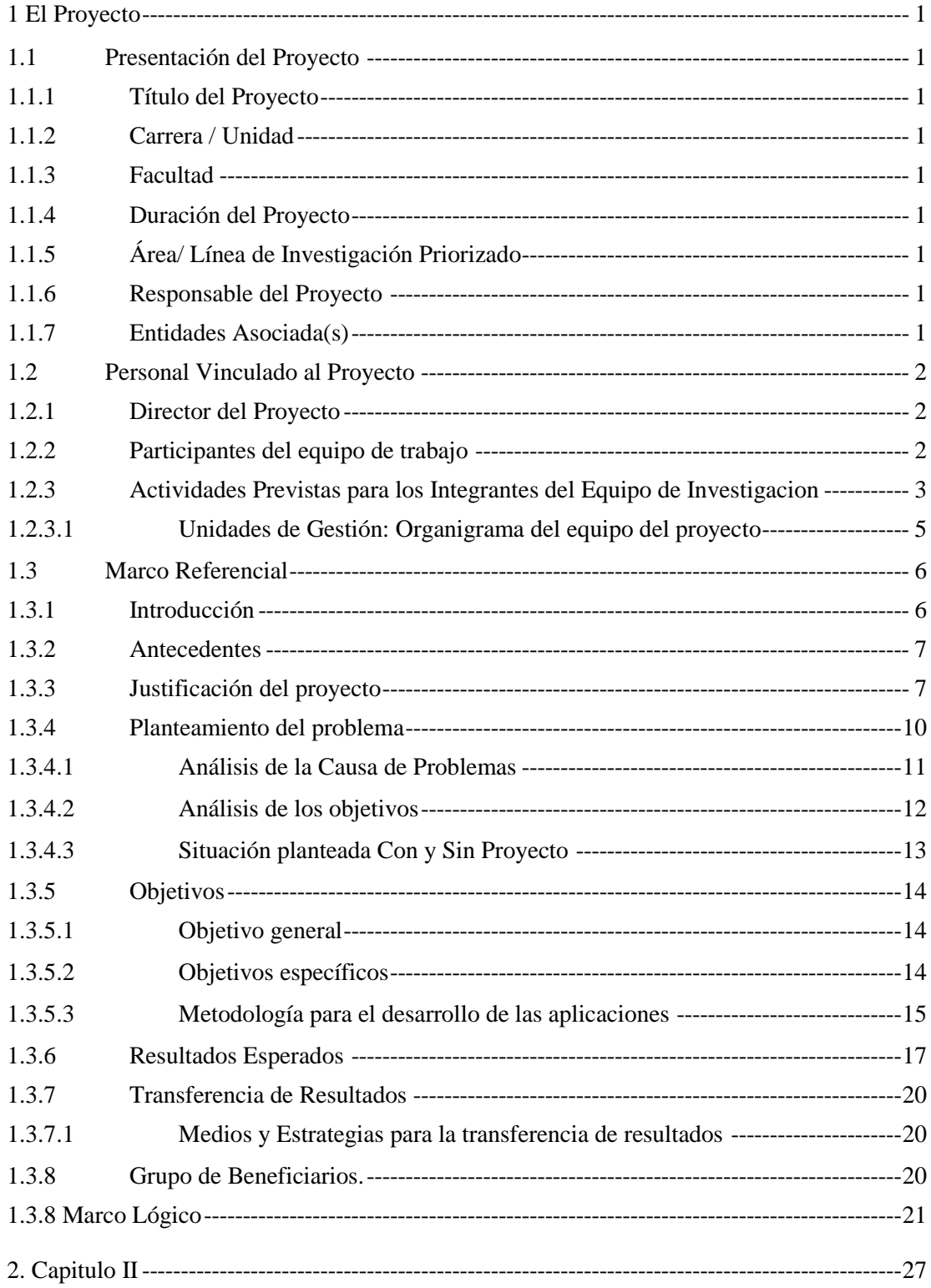

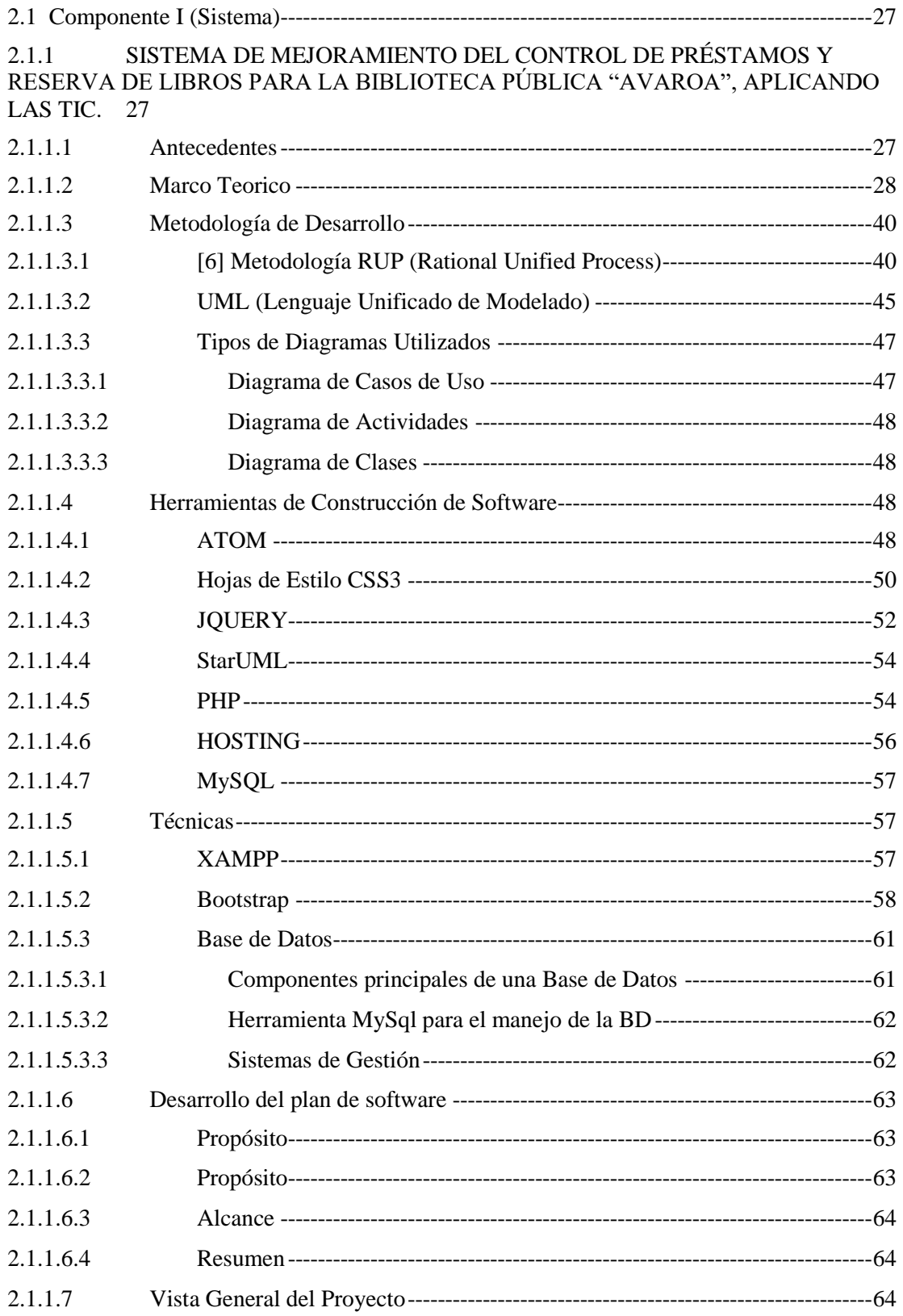

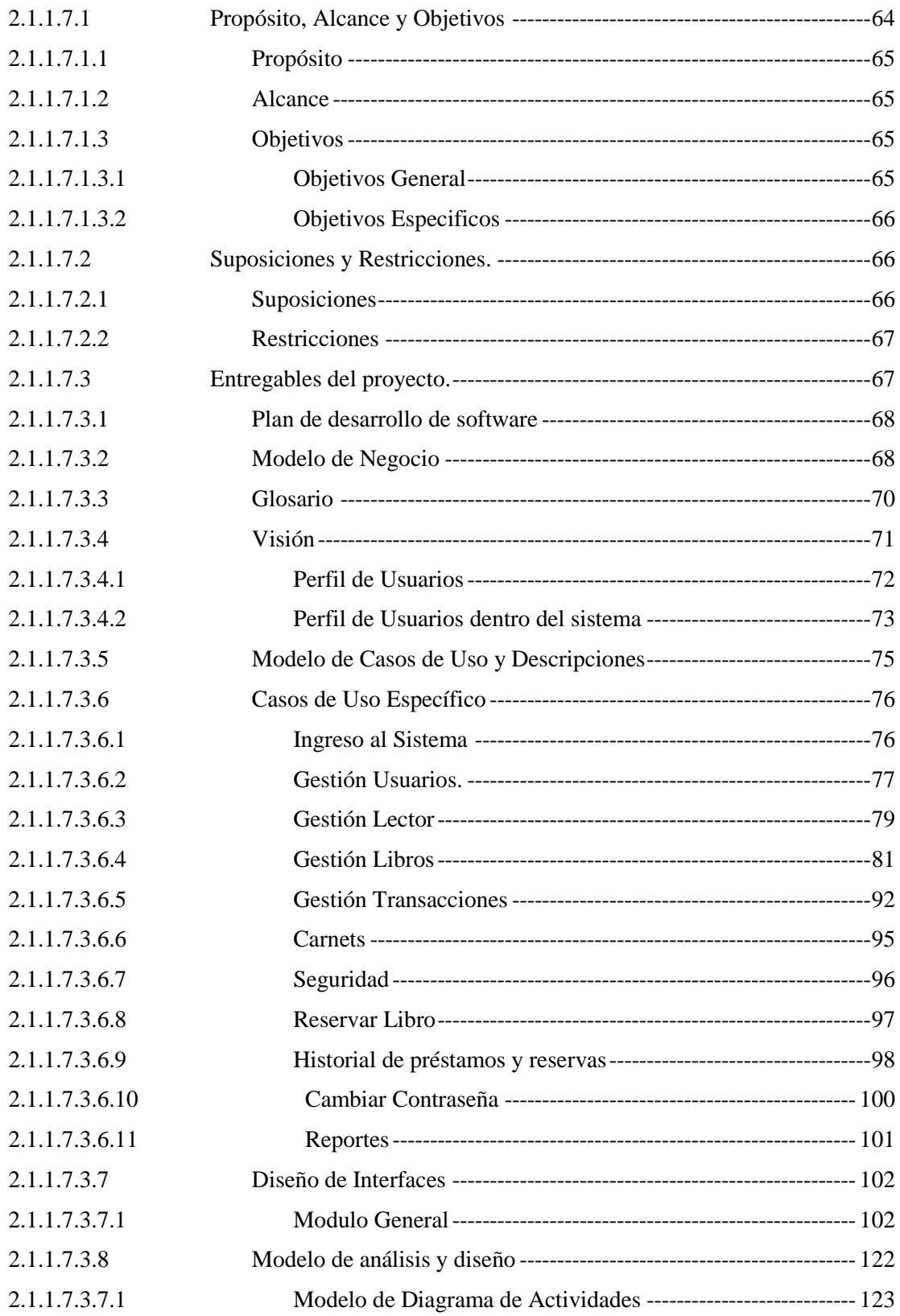

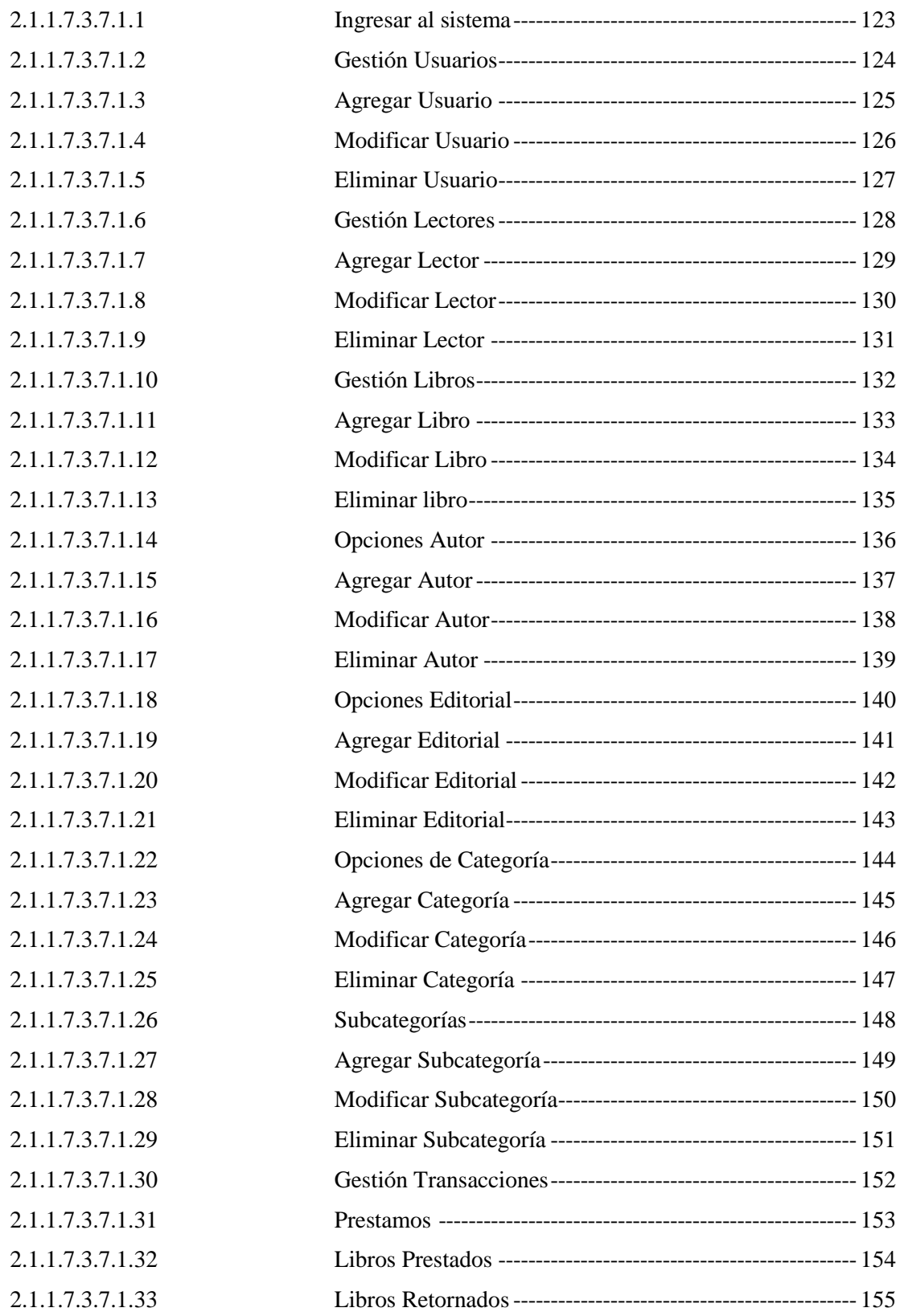

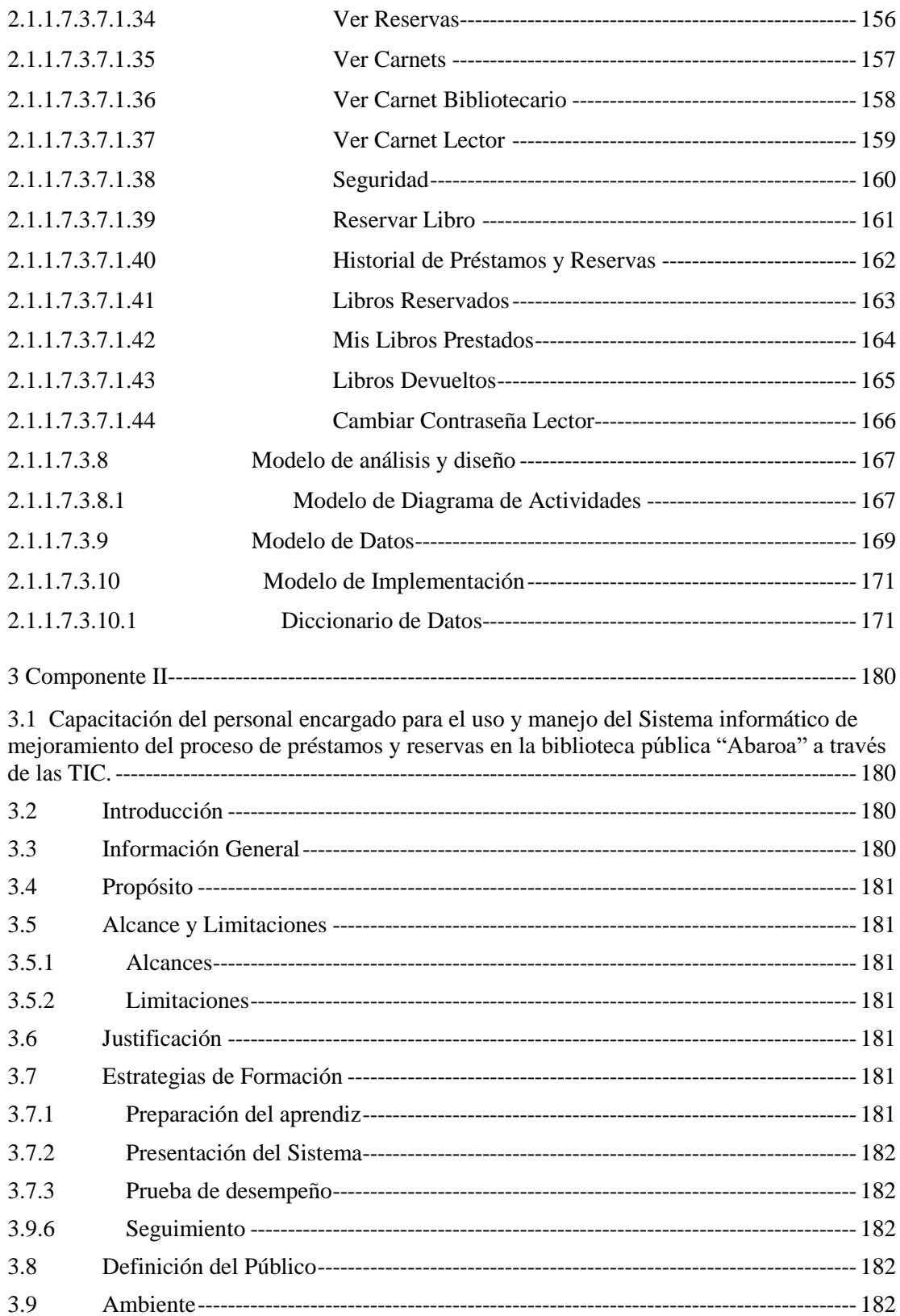

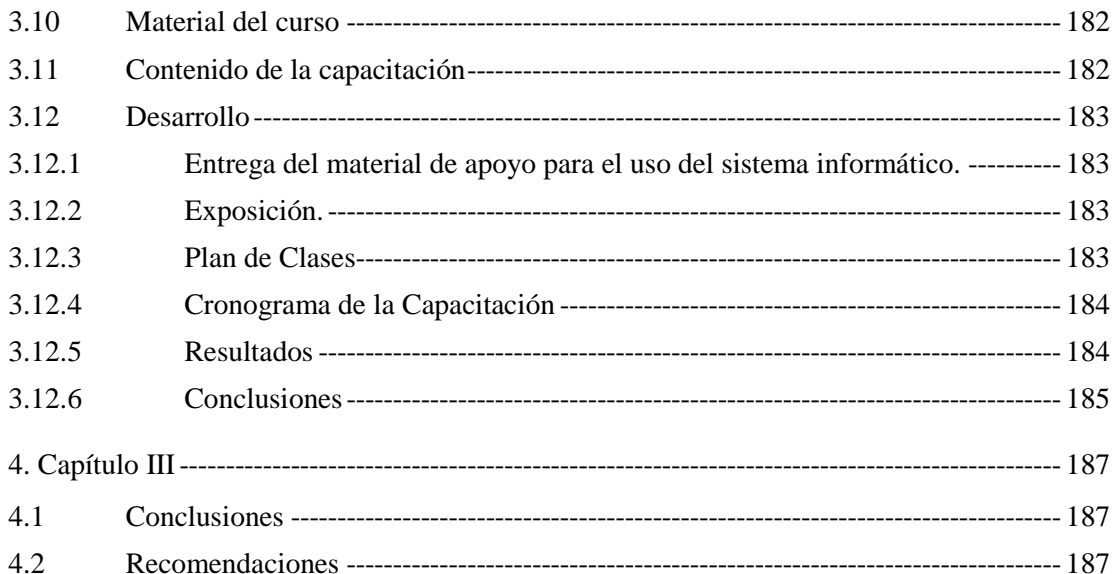

## INDICE DE FIGURAS

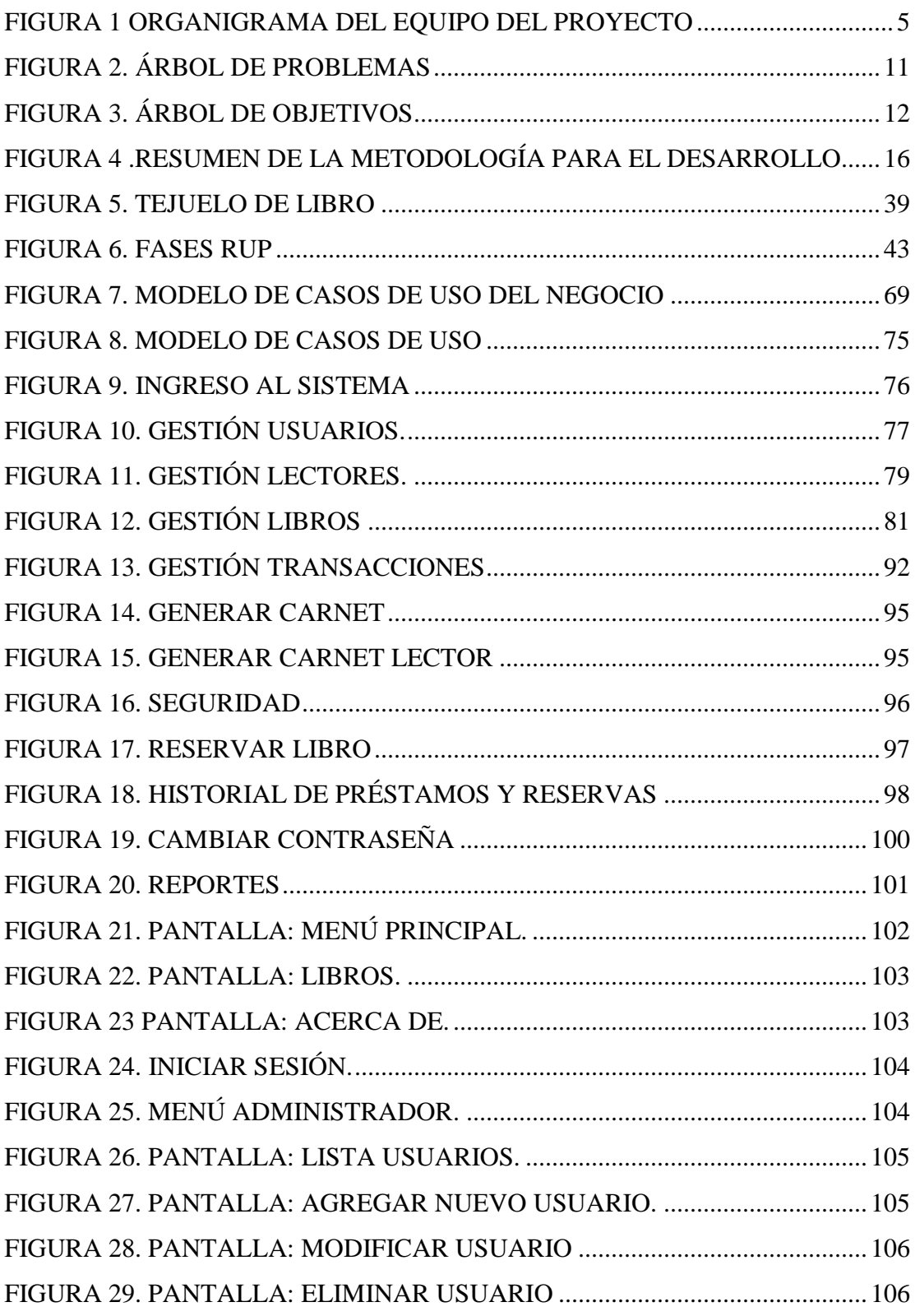

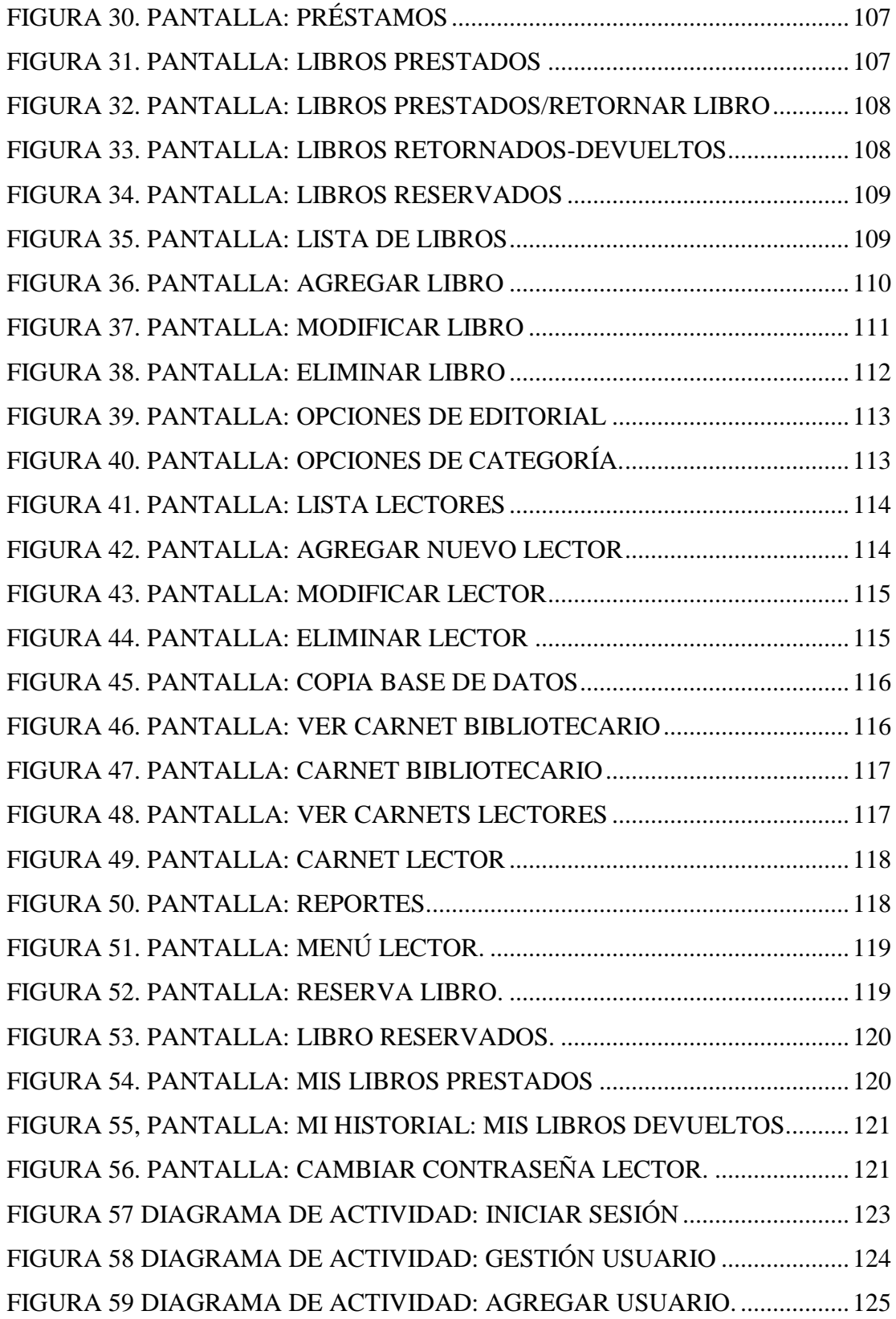

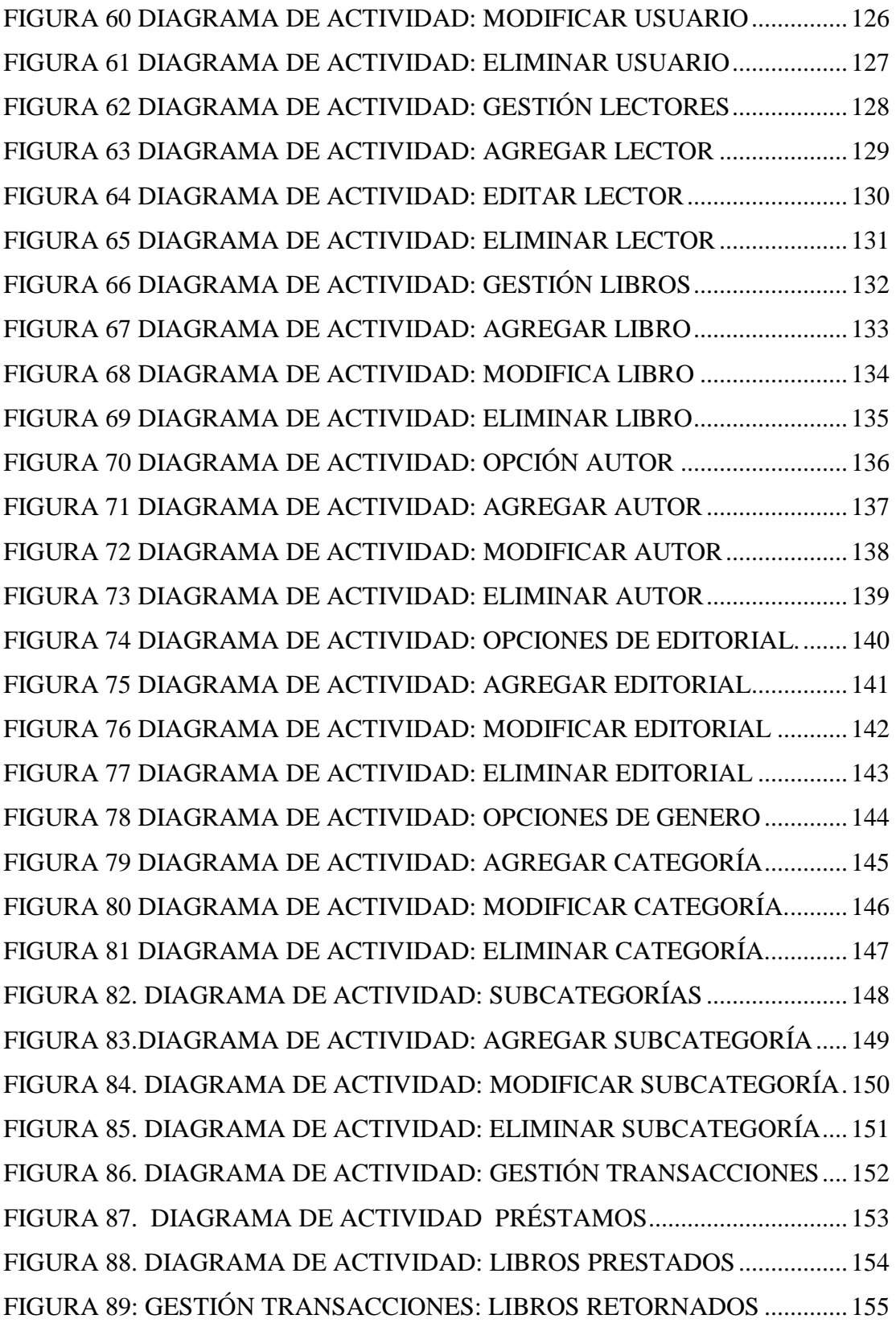

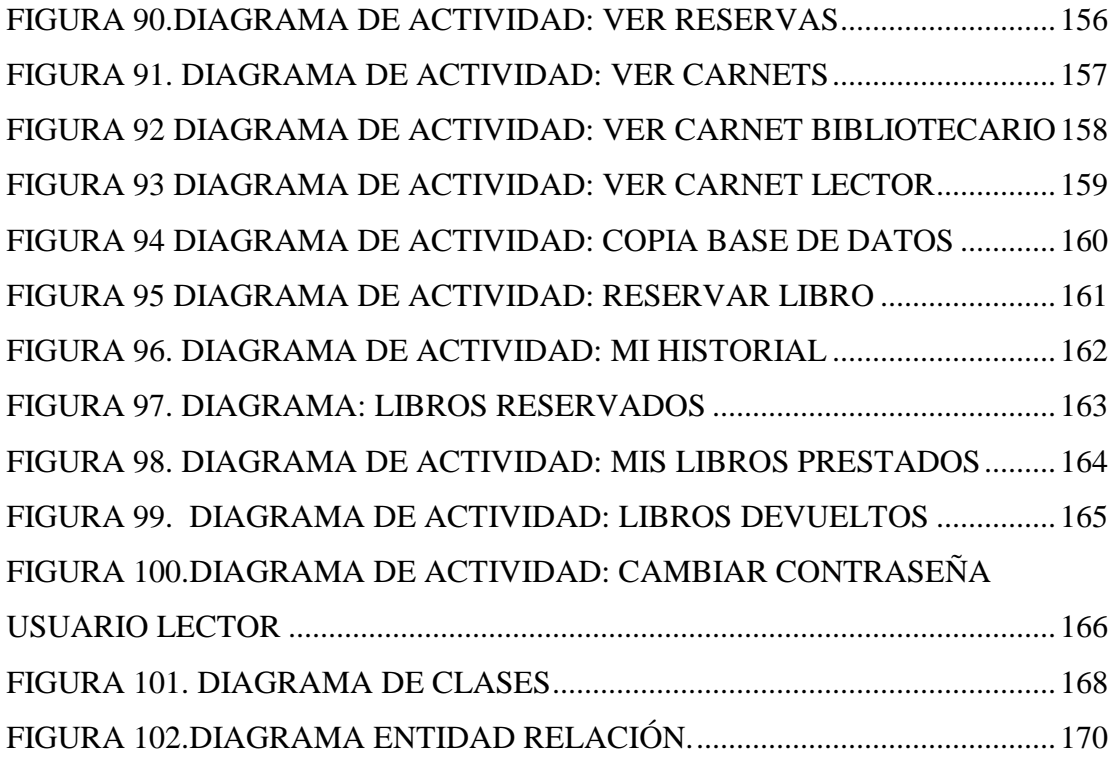

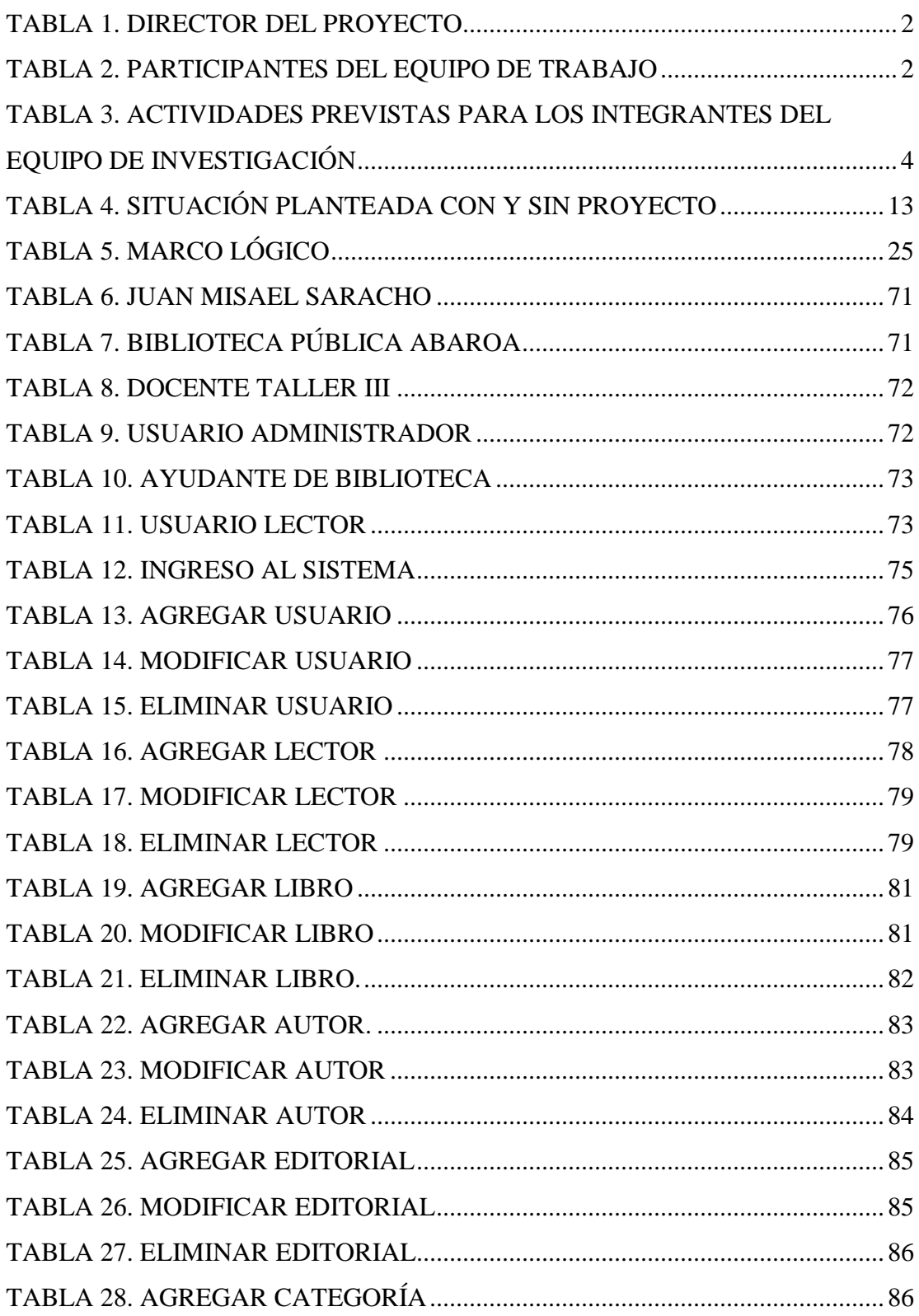

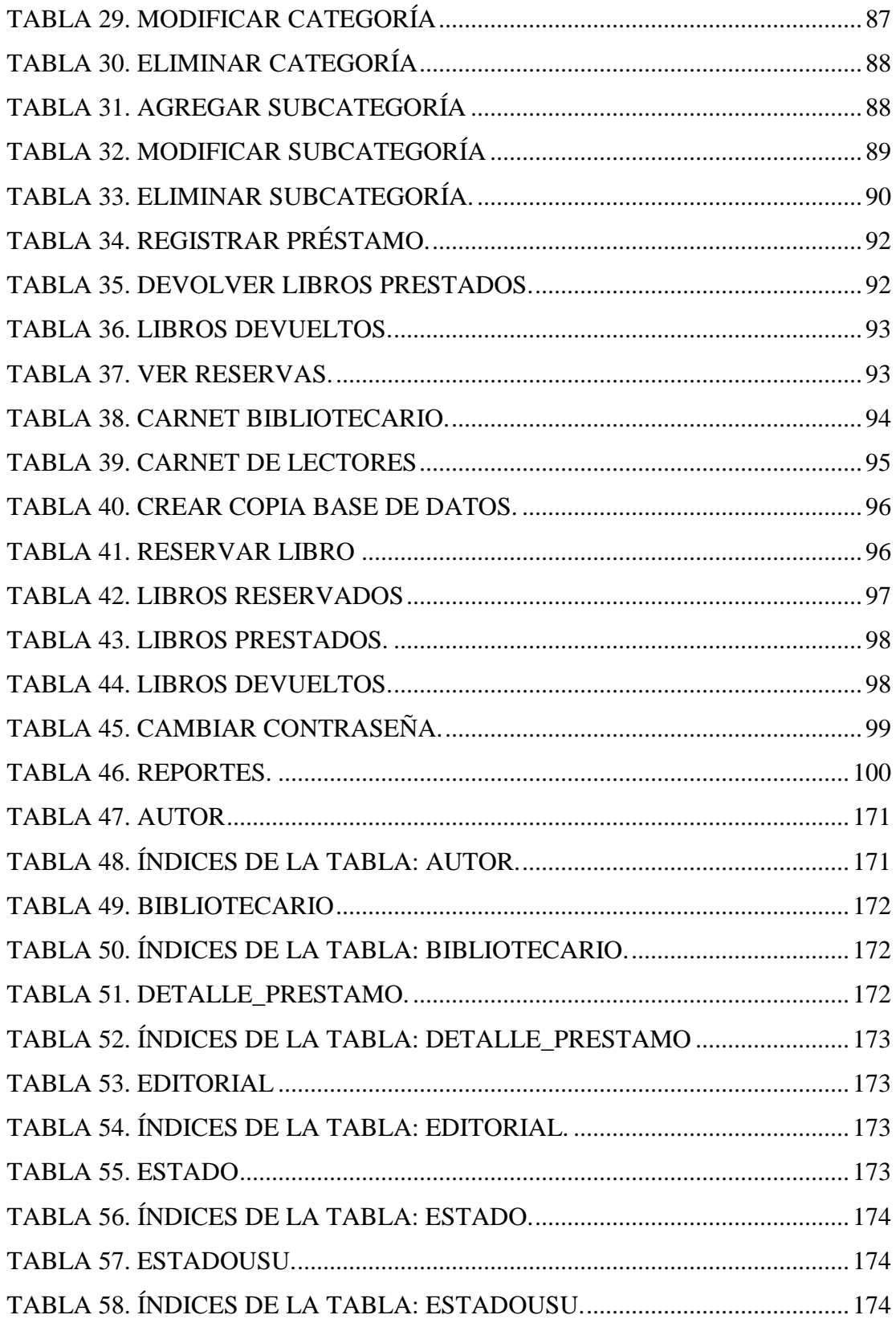

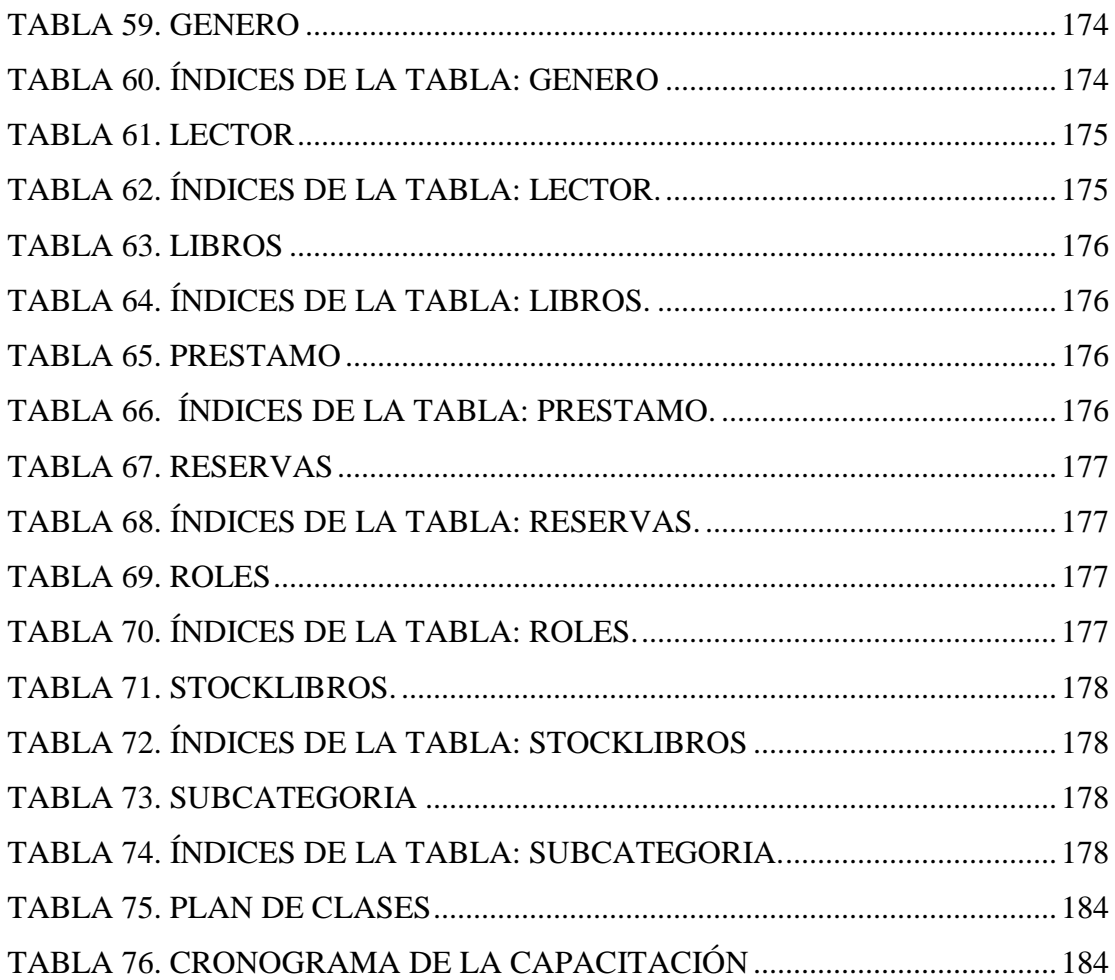